## **Chapitre 10 : Ecriture d'un programme**

Un programme est composé d'instructions et de commentaires.

I- Retour sur l'instruction affectation :

a) L'affectation

L'affectation est un exemple d'instruction. Une affectation est utilisée pour lier un nom à une valeur ou pour modifier un élément d'un objet mutable comme une liste. L'affectation est représentée par le signe =.

Lors d'une opération d'affectation, il se produit 3 évènements :

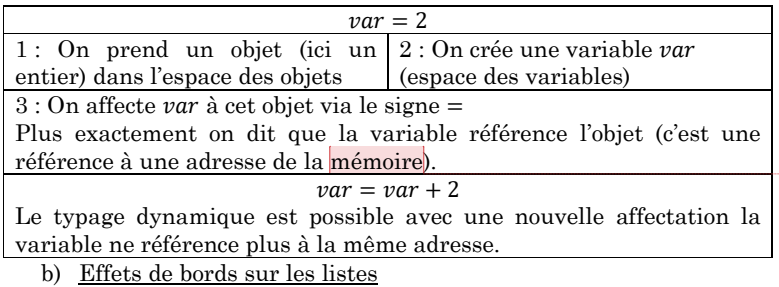

- Effet de bord lors de l'exécution d'une fonction

a**=**2 L**=[**1**,**2**,**3**] def** f**(**x**):** *En dehors du corps de la fonction, c'est l'espace des variables globales. Si ces variables sont associées à des entiers, floats, des chaînes ou des tuples alors l'exécution d'une fonction ne peut pas les modifier (on parle de mutable ou muable). En revanche, une liste est mutable : l'exécution d'une fonction peut la modifier : on parle d'effet de bord Les arguments et les variables définies dans le* 

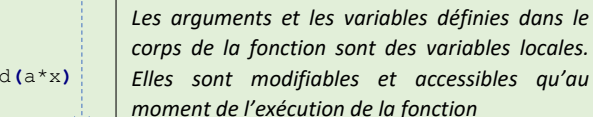

**print(a)#a=2 f(1)**

a**=**4

L.appen

**print(L)#L=[1,2,3,4] (effet de bord)**

**print(a)#a=2 (pas d'effet de bord)**

## - Effet de bord lors d'une copie par référence

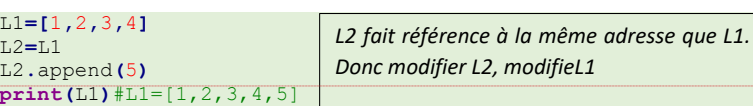

Rq : L3=L1[ :] permet une copie (superficielle) évitant l'effet de bord cidessus (en faisant une copie de l'adresse mémoire de chaque élément)

II- Commentaires

# a) Spécification d'une fonction

Une spécification permet d'informer l'utilisateur de la tâche effectuée par la fonction et même des contraintes imposées sur ses variables. Elle peut être inscrite au début du corps d'une fonction entre triples guillemets : **def** permutation**(**liste**):**

 """liste est de type list la fonction permute le 1e et le dernier élt et renvoie une nouvelle liste Exemple : permute( $[1, 2, 3, 4]$ ) renvoie  $[4, 2, 3, 1]$ """ copie**=**liste**[:]**#commentaire : copie superficielle copie**[**0**],**copie**[-**1**]=**copie**[-**1**],**copie**[**0**]**#permutation **return** copie

b) Assertion

Prenons un exemple montrant la nécessité d'introduire des assertions. La fonction ci-dessous est destinée à faire la somme de 2 nombres, cependant, elle s'exécute sans aucun souci si les arguments sont de type

## str.

**def** calcul**(**x**,**y**): return (**x**+**y**) print(**calcul**(**2**,**3**))**#=>5 **print(**calcul**(**"a"**,**"b"**))**#=>"ab"

Si le résultat obtenu doit être utilisé pour un autre calcul, il est capital que ce soit bien un nombre et donc de détecter ce problème de typage. On peut rajouter une instruction qui va arrêter le programme en cas de mauvaise utilisation (assert condition).

#### **def** calcul**(**x**,**y**):**

"""x et y sont des nombres

la fonction renvoie la somme de ces deux nombres<sup>""</sup> **assert type(**x**)==int and type(**y**)==int**#le programme se

poursuit si vrai

**return (**x**+**y**)**

*<u>Donald Commenté [AM1]:</u>* Une instruction est un morceau de code qui produit un effet sur la machine lorsqu'elle est exécutée

> Un expression est la notation d'un calcul à réaliser Une instruction simple peut s'écrire sur une seule ligne. On peut en écrire plusieurs séparées par ; sur une seule ligne. Autres exemples d'instructions simples

- -Renvoyer le résultat (ou les résultats sous forme d'un tuple) d'une fonction avec return
- -Arrêter une boucle avec

-Importer des modules avec Exemple d'instructions composées :

Une instruction composée est une instruction sur une ligne terminée par deux-points suivi d'une ou plusieurs instructions indentées. On les retrouve typiquement dans les fonctions avec le mot clé  $def$ , boucles  $for$ , while dans les instructions conditionnelles *if.else.elif.* 

**Commenté [AM4]:** On retrouve donc un effet de bord si L1 est une liste de liste. Il reste la possibilité de faire une copie sans aucun effet de bord avec  $L_4 =$  $copy.deepcopy(L_1)$ 

**Commenté [AM2]:** Ainsi la variable var n'est pas directement associée à la valeur 2. var est associé à une adresse mémoire dans laquelle est stockée la valeur 2

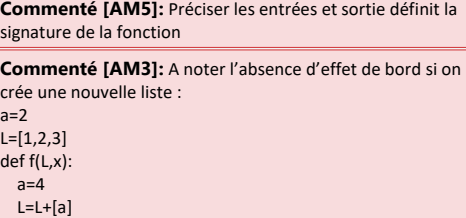